# **Master MS2 - 5AG10 Pratique des codes de calcul : TP Cast3M**

## Examen 16 Novembre 2016

*Exercice 1 : Flambage et flexion d'une poutre console*

### **Description du problème**

On considère la poutre console en acier représenté sur la figure [1.](#page-0-0) La poutre est de longueur *L* = 1 m, de section carrée  $S = 0.02 \times 0.02$  m<sup>2</sup>, de module d'Young  $E = 200$  GPa et de coefficient de Poisson  $\nu = 0.3$ . Dans un premier temps, on réalisera le calcul de flambage pour trouver la charge critique d'Euler *F*1*<sup>c</sup>* de cette structure. Dans un second temps, on simulera la flexion de la poutre soumise simultanément à une charge transverse *F*<sup>2</sup> et une charge de compression *aF*1*c*. Les calculs pourront être réalisés en 2*D* et le poids propre sera négligé.

<span id="page-0-0"></span>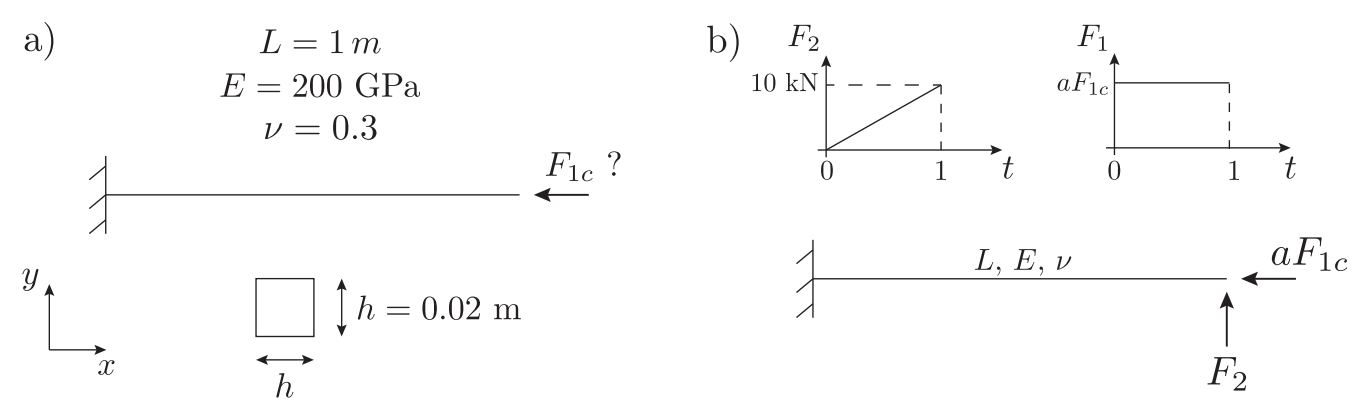

FIGURE 1 – Poutre console soumise à différents types de chargements. a) Calcul de flambage de la poutre en compression. b) On applique de manière quasi-statique une charge transverse  $F_2$  tout en maintenant une charge de compression constante *aF*1*c*.

#### **Analyse de flambage**

- 1. Modéliser la structure de la figure [1.](#page-0-0)a) et réaliser le calcul élastique de la poutre console soumise à une force de compression  $F_1 = 1$  N à son extrémité.
- 2. Calculer et afficher les deux premiers modes de flambement de la structure à l'aide de l'opérateur VIBR. Donner la charge critique d'Euler *F*1*<sup>c</sup>* de cette structure.

#### **Calculs de déflections non linéaires**

On souhaite réaliser le calcul non linéaire de la poutre soumise à une force transverse  $F_2$  tout en maintenant une force de compression  $F_1$  à son extrémité. On augmentera le chargement  $F_2$  de manière quasistatique jusqu'à 10*kN* alors que le chargement *F*<sup>1</sup> sera constant de valeur *a* ∗ *F*1*c*.

- 3. Réaliser le calcul non linéaire géométrique de la poutre console lorsque la force de compression *F*<sup>1</sup> est constante de valeur 0*.*1∗*F*1*<sup>c</sup>* (pour sommer deux chargements différents, il suffit d'utiliser l'opérateur ET sous Castem). Tracer l'évolution entre la force  $F_2$  et le déplacement en *y* de son point d'application. Commenter.
- 4. Répéter cette analyse pour différentes forces de compression  $F_1 = 0.2 * F_{1c}$ ,  $0.3 * F_{1c}$ ,  $0.4 * F_{1c}$  et 0*.*5 ∗ *F*1*c*. Quelle est l'influence de la force de compression sur la déflection non linéaire transverse de la poutre ?

## *Exercice 2 : Thermo-élasticité d'un assemblage bi-matériau*

#### **Description du problème**

On considère le cas d'un tube constitué de 2 matériaux de manière concentrique tel que représenté figure [2.](#page-1-0) On suppose une adhérence parfaite entre les 2 matériaux. Le tube est très long et l'étude sera réalisée dans le plan de la figure [2.](#page-1-0) Les caractéristiques géométriques et matériaux sont données table [1.](#page-1-1)

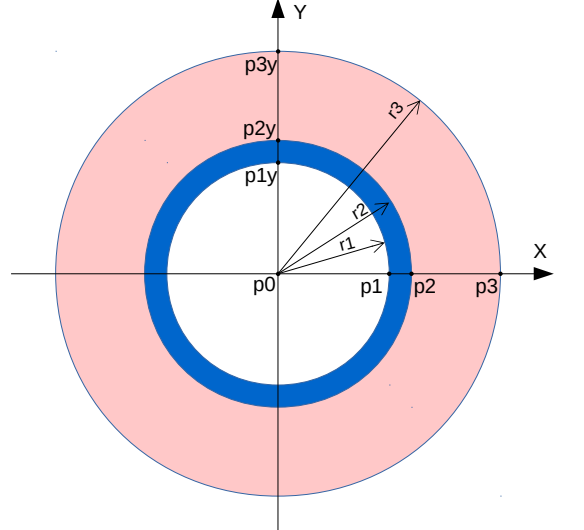

|                                 | Tube 1  | Tube 2  |
|---------------------------------|---------|---------|
| Rayon intérieur (mm)            | 10      | 12      |
| Rayon extérieur (mm)            | 12      | 20      |
| Module d'Young (GPa)            | 2000    | 2       |
| Coefficient de Poisson          | 0.3     | 0.4     |
| Masse volumique $(kg/m^3)$      | 7800    | 1400    |
| Capacité calorifique $(J/m^3K)$ | 1500    | 500     |
| Conductivité<br>thermique       | 40      | 0.16    |
| (W/mK)                          |         |         |
| Coefficient<br>dilatation<br>de | $1.F-5$ | $7.F-5$ |
| thermique $(1/K)$               |         |         |
| Limite d'élasticité (MPa)       | 250     |         |

<span id="page-1-1"></span>TABLE 1 – Caractéristiques géométriques et matériaux

<span id="page-1-0"></span>FIGURE 2 – Schéma du problème

Initialement, la structure est libre de contraintes et à une température initiale de 20*o*C. Un fluide à 120*o*C circulant à l'intérieur du tube vient l'échauffer, la paroi extérieure restant à 20*o*C. L'étude consiste à :

- calculer le champs de température,
- calculer les déformations d'origine thermique résultantes lorsque :
	- a. le tube est libre de se dilater,
	- b. le tube est contraint à l'intérieur d'une cavité circulaire.

#### **Analyse thermique**

- 5. Quelles sont les symétries du problème ?
- 6. On choisit de faire l'étude sur un quart de tube. Aurait-on pu simplifier d'avantage le modèle ?

#### **Maillage**

- 7. Créer les 7 points représentés sur la figure [2.](#page-1-0)
- 8. En utilisant ces points, créer les arcs de cercle c1, c2 et c3 de rayons respectifs r1, r2 et r3.
- 9. Générer les deux surfaces relatives aux deux matériaux.
- 10. Récupérer les cotés éventuellement non-nommés et vérifier par tracé graphique leur position.

#### **Modèle thermique**

- 11. Créer le modèle thermique (assemblage de 2 modèles élémentaires) et le(s) matériau(x) associé(s). Quelles sont les données nécessaires et suffisantes à ce problème ?
- 12. Quelles sont les conditions aux limites et le chargement ?

#### <span id="page-2-0"></span>**Résolution thermique**

- 13. Résoudre le problème.
- 14. Tracer les isovaleurs de température.
- 15. Quelle est la température au point p2 ?
- 16. Dessiner l'évolution de la température le long d'un rayon (pour  $X \in [r1 : r2]$ ,  $Y = 0$  par exemple).

#### **Analyse thermo-élastique - Cas a. tube libre**

On considère d'abord le cas du tube libre de se dilater.

- 17. Définissez le modèle mécanique.
- 18. Définissez les conditions aux limites. Justifiez.
- 19. Créer le chargement lié à l'élévation de température.
- 20. Calculez la réponse élastique de la structure.
- 21. Tracez le maillage déformé et non-déformé.
- 22. Dessiner en bleu l'évolution du déplacement le long d'un rayon. Quelle est la valeur maximale du déplacement ?
- 23. Calculez les contraintes de Von Mises. Tracez les sur chacun des 2 modèles indépendamment. Quel matériau sera le plus enclin à plastifier le premier ?

#### **Analyse thermo-élastique - Cas b. tube contraint**

On considère désormais le tube contraint. Cette contrainte est donnée par la commande :

clcon = **BLOQ** 'MAXI' 'RADIAL' p0 c3;

- 24. En vous aidant éventuellement de la notice, expliquez mathématiquement le sens de la contrainte sus-citée.
- 25. A la suite du premier cas, faites une deuxième analyse thermo-élastique en ajoutant la condition de contrainte ci-dessus.
- 26. Calculez la réponse élastique de la structure.
- 27. Tracez le maillage déformé et non-déformé.
- 28. Dessiner en orange l'évolution du déplacement le long d'un rayon et comparer avec celle du cas a. Quelle est la valeur maximale du déplacement ?
- 29. Calculez les contraintes de Von Mises. Tracez les sur chacun des 2 modèles indépendamment. Quel matériau sera le plus enclin à plastifier le premier ?

#### **Analyse élasto-plastique (bonus)**

On souhaite prendre en compte le comportement plastique des matériaux (loi plastique parfaite).

- 30. En pratique, que faut-il changer pour re-définir le modèle ?
- 31. Peut-on toujours utiliser l'opérateur RESO? Si non, quel opérateur ou procédure proposez-vous ? Justifiez vos réponses.
- 32. Dans un nouveau jeu de donnée (nouveau fichier dgibi), écrivez le code nécessaire à cette analyse.
- 33. Vérifiez graphiquement la valeur maximale des contraintes de Von Mises obtenue dans chacun des matériaux.